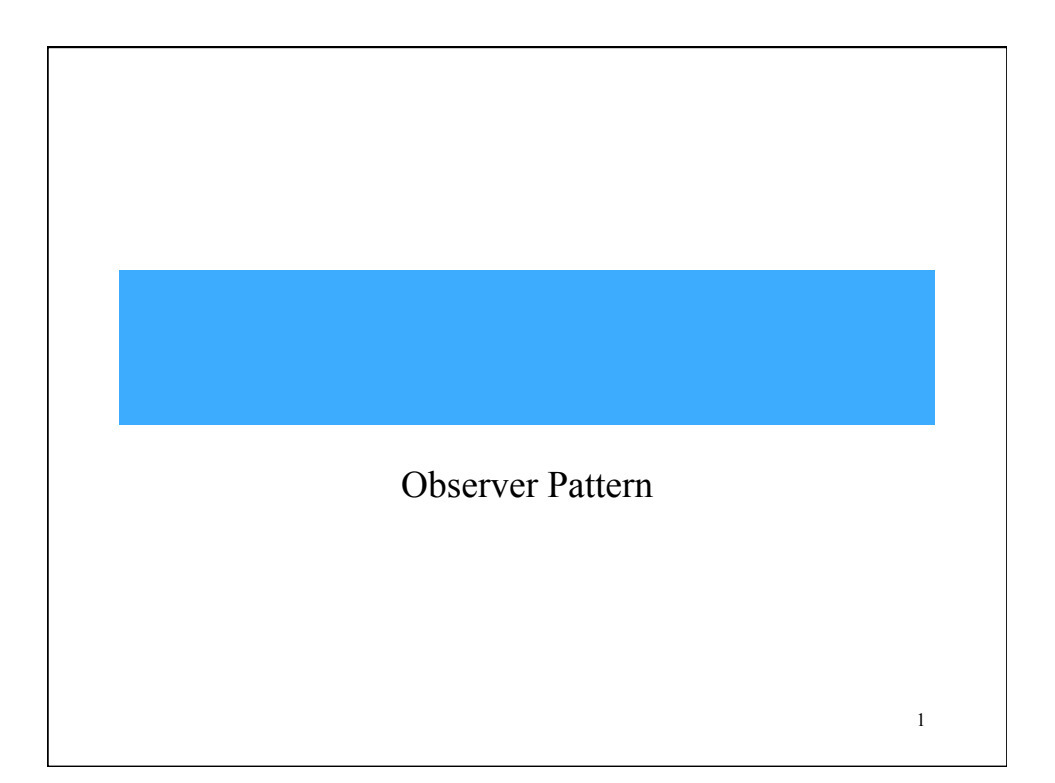

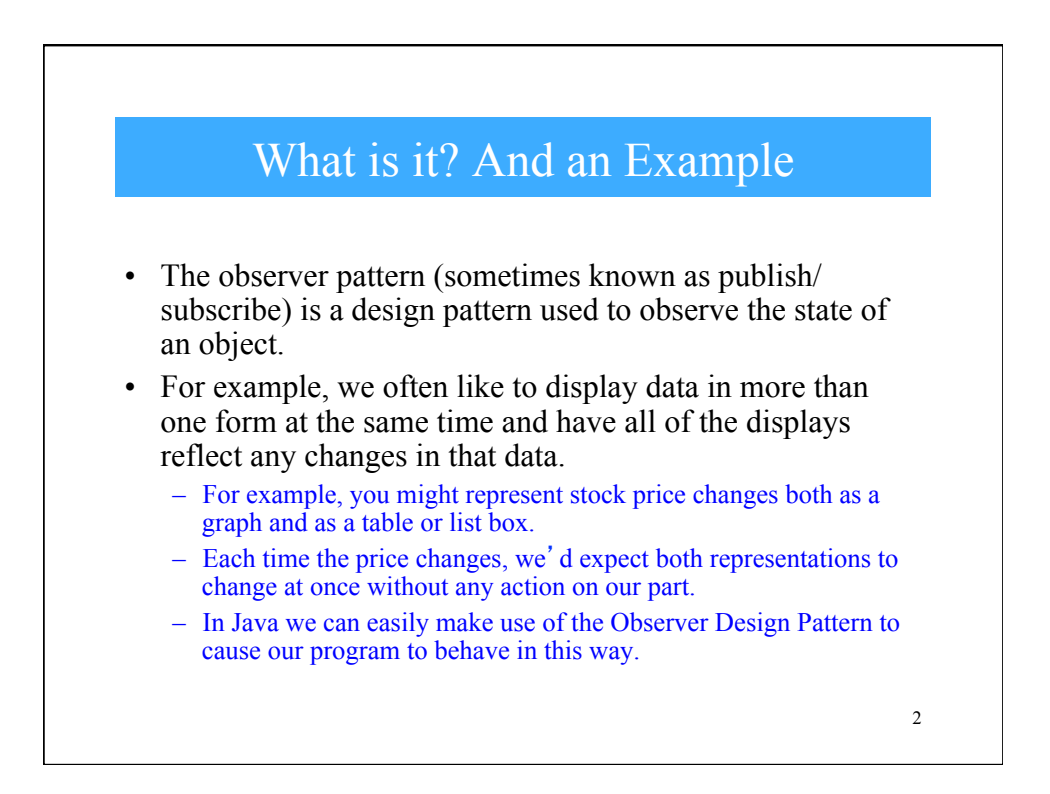

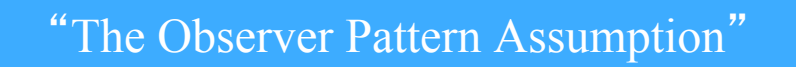

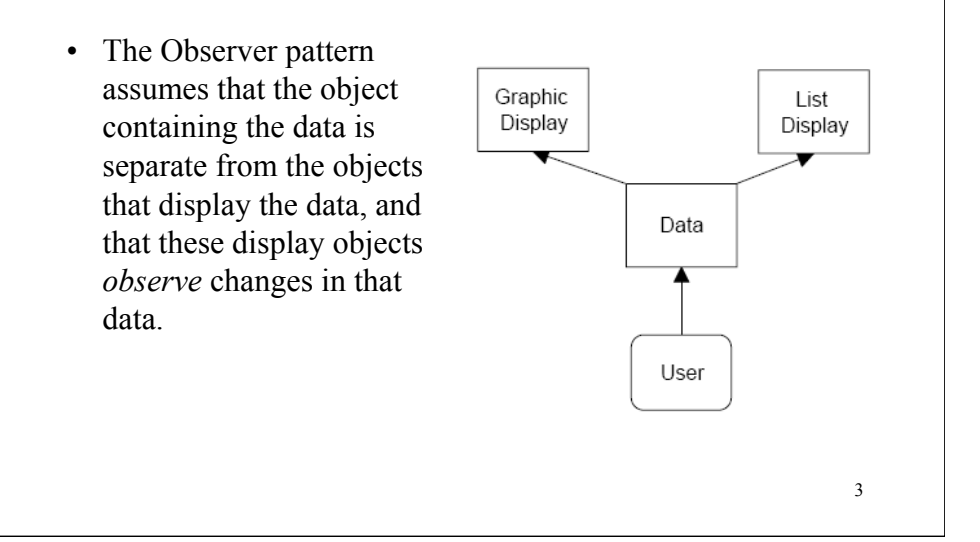

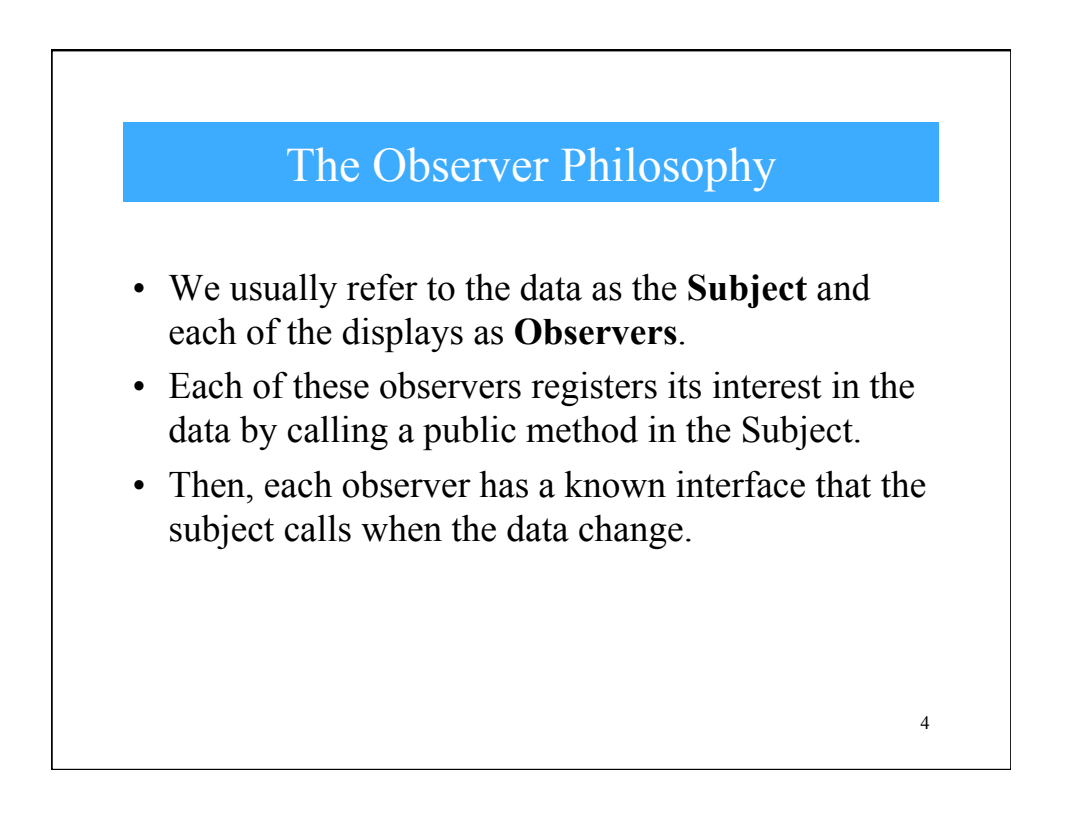

## Observer and Subject Interfaces

• Lets define some abstract interfaces. They will allow us to write any sort of class objects we want as long as they implement these interfaces, and that we can declare these objects to be of type Subject and Observer no matter what else they do.

abstract interface Observer { //notify the Observers that a change has taken place public void sendNotify (String s); abstract interface Subject { //tell the Subject you are interested in changes public void registerInterest (Observer obs);  $\big\}$ 5

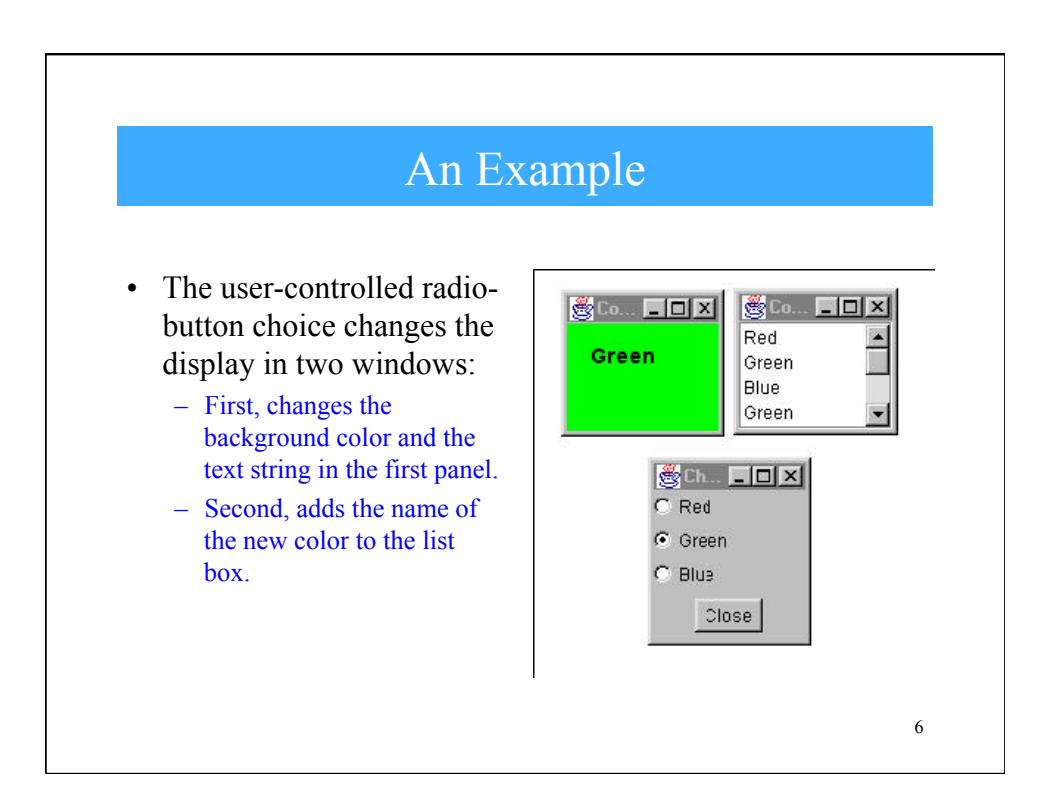

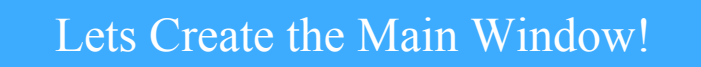

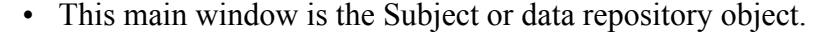

```
public class Watch2L extends JFrame
   implements ActionListener, ItemListener, Subject {
   Button Close;
   JRadioButton red, green, blue;
   Vector observers;
//--------------------
                              ________________
                      \overline{\mathcal{A}}public Watch2L()
   super("Change 2 other frames");
//list of observing frames
  observers = new Vector();
//add panel to content pane
  JPanel p = new JPanel(true);
  p.setLayout(new BorderLayout());
  getContentPane().add("Center", p);
//vertical box layout
   Box box = new Box (BoxLayout.Y AXIS);
```
7

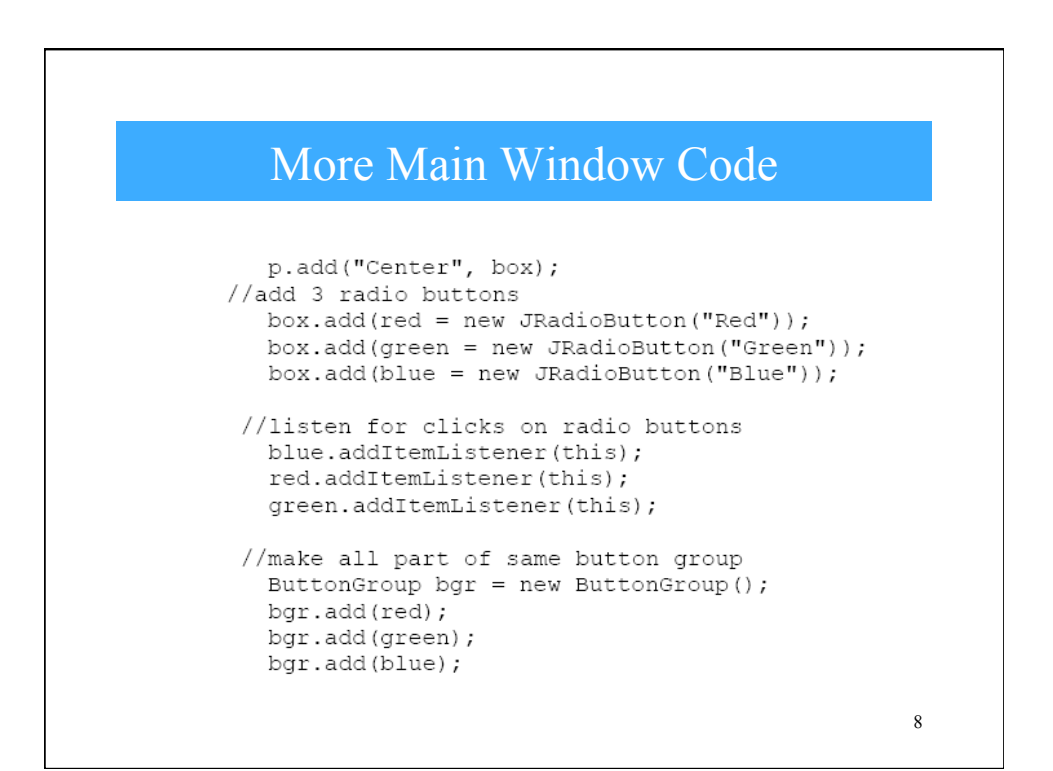

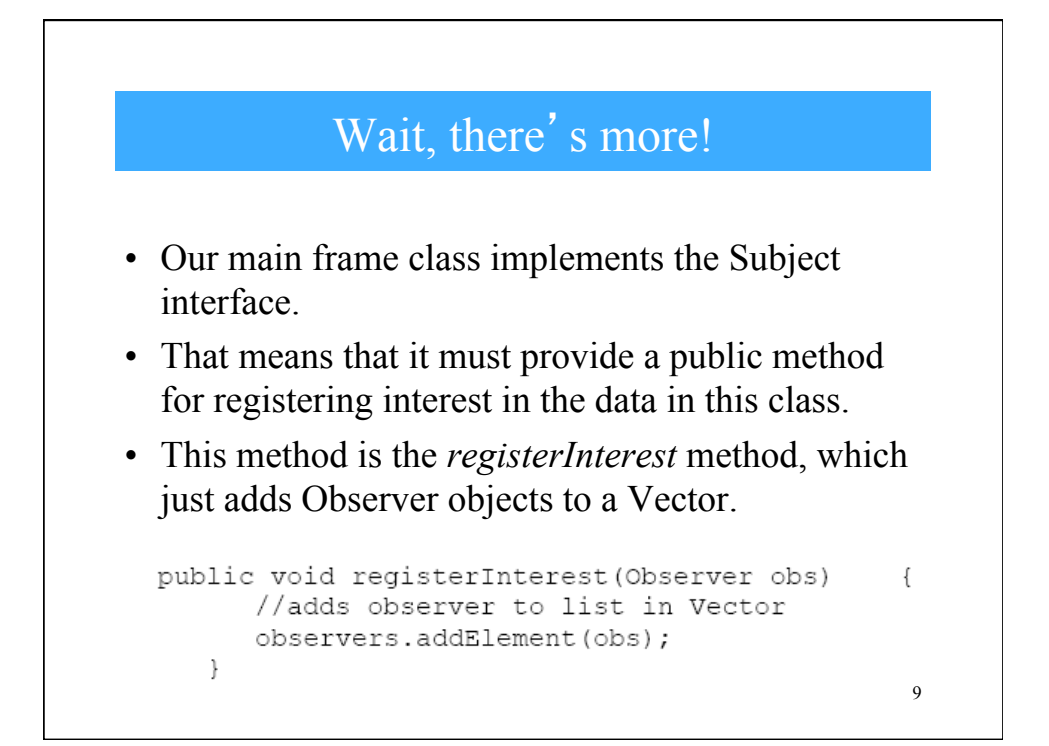

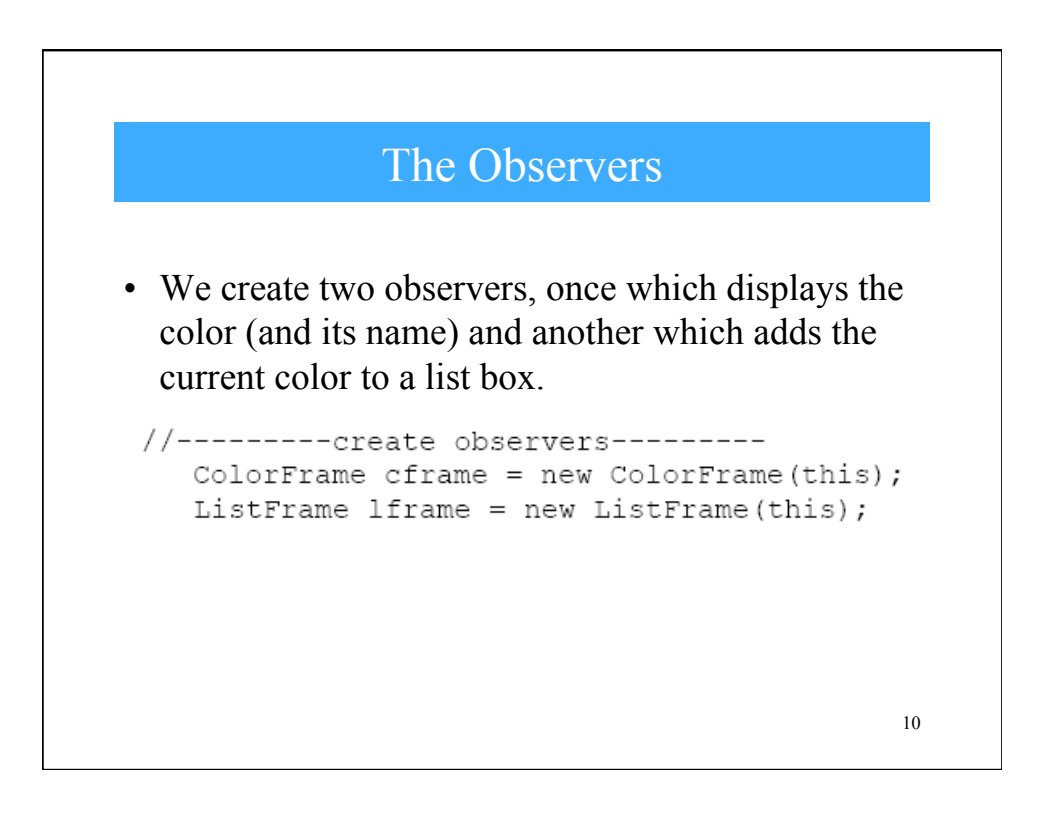

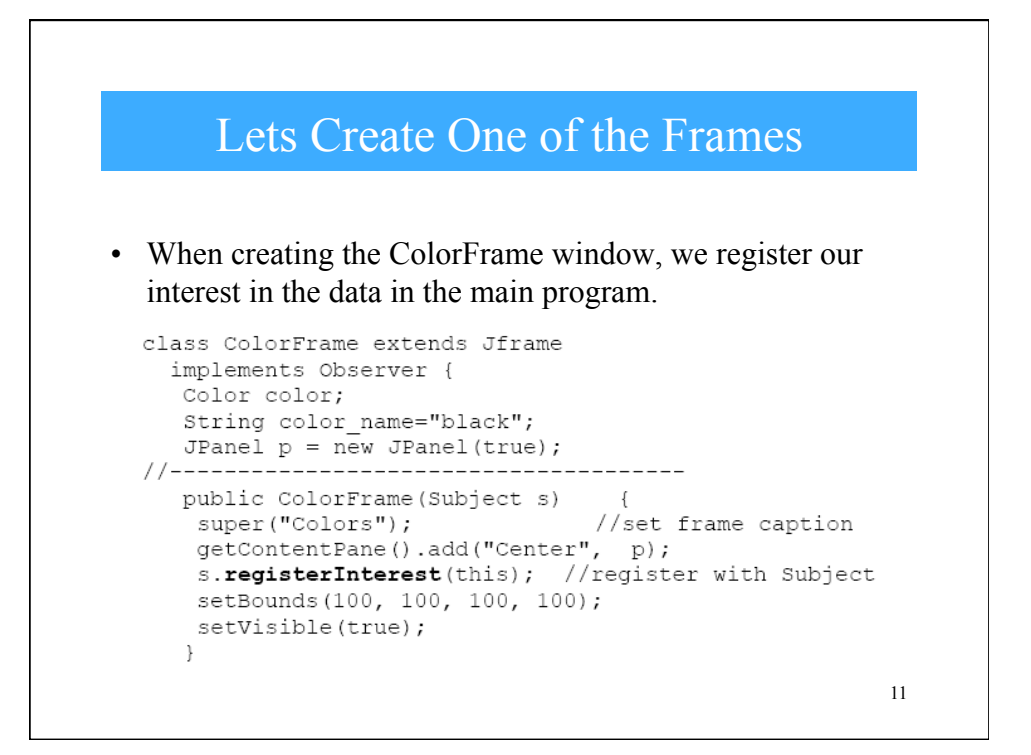

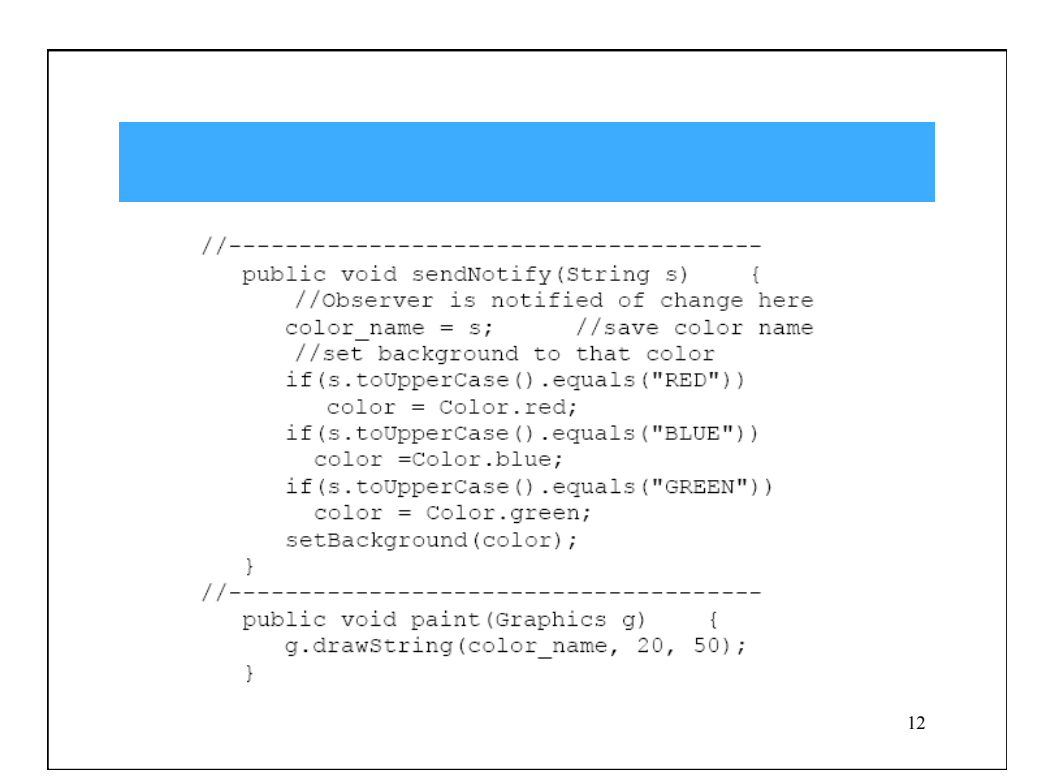

## Invoking sendNotify()

Every time someone clicks on one of the radio buttons, the main program calls the *sendNotify* method of each Observer who has registered interest in these changes by simply running through the objects in the observers Vector.

```
public void itemStateChanged(ItemEvent e)
                                                \{//responds to radio button clicks
     //if the button is selected
     if(e.getStateChange() == ItemEvent.SELECTED)
        notifyObservers((JRadioButton)e.getSource());
  private void notifyObservers (JRadioButton rad)
                                                   \cdot {
     //sends text of selected button to all observers
     String color = rad.getText();
     for (int i=0; i< observers.size(); i++)
                                               \left\{ \right.( (Observer) (observers.elementAt(i))).sendNotify(color);
                                                      13 
     \}\left\{ \right.
```
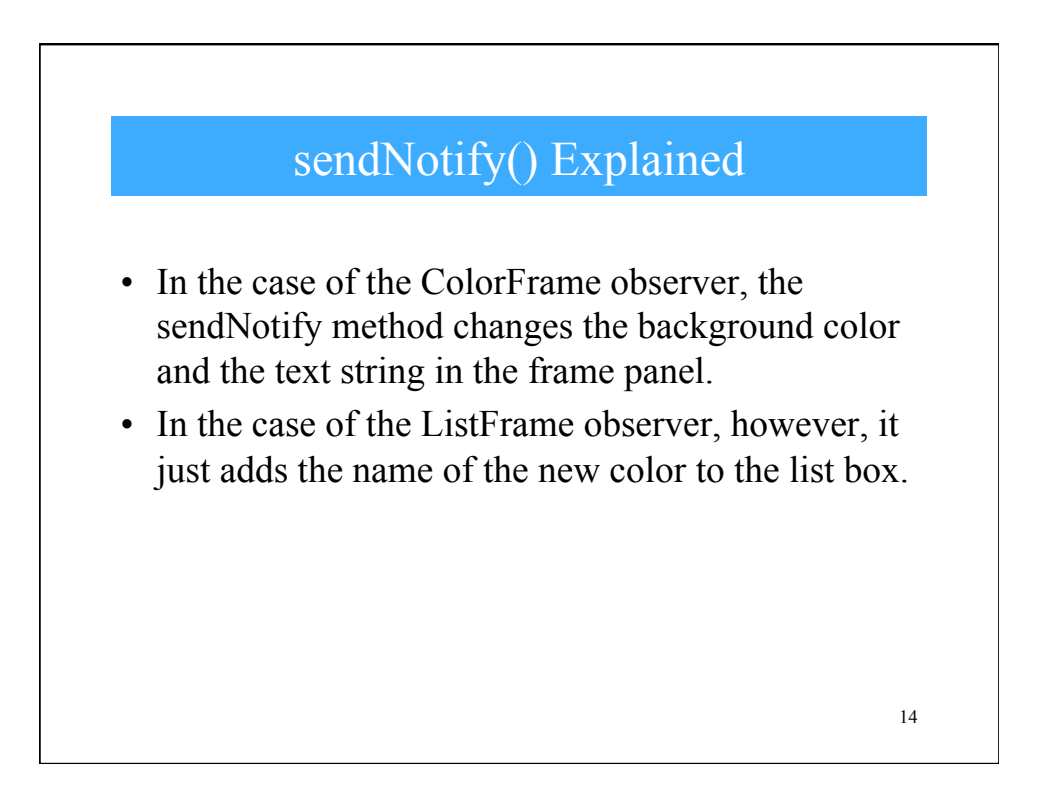

## Notification Type

- In this carefully constructed example, the notification message is the string representing the color itself.
- When we click on one of the radio buttons, we can get the caption for that button and send it to the observers.
- This, of course, assumes that all the observers can handle that string representation.
- In more realistic situations, this might not always be the case, especially if the observers could also be used to observe other data objects.
- In more complicated systems, we might have observers that demand specific, but different, kinds of data.

15

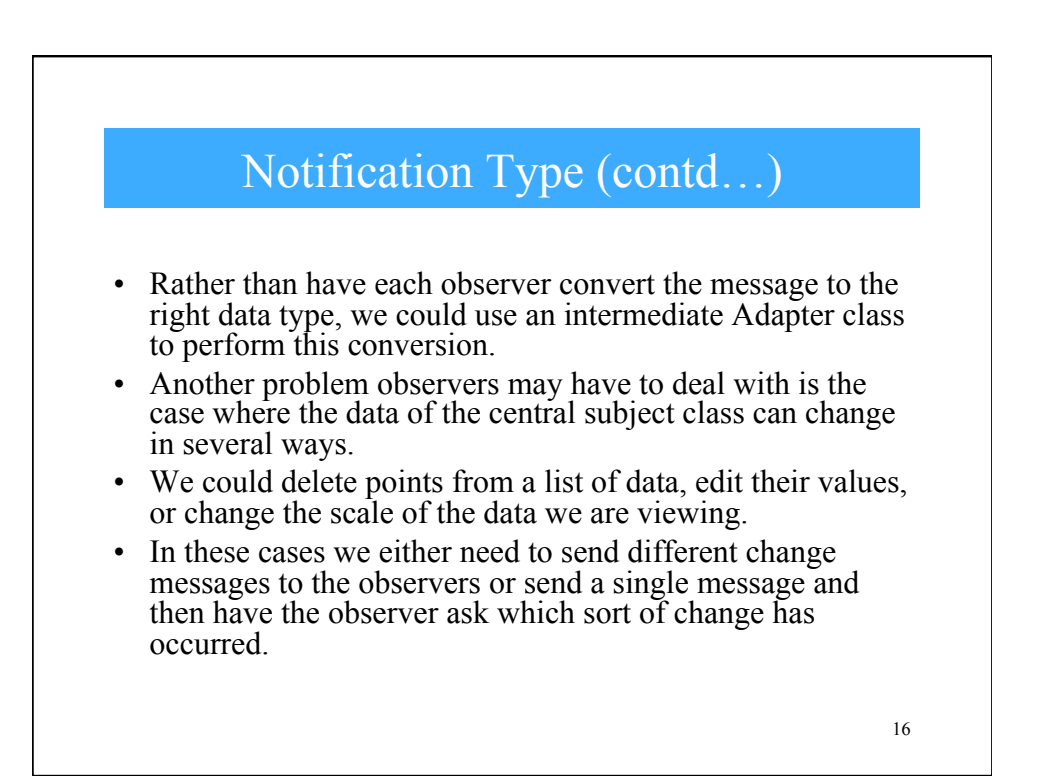